# **Sprich mit der Sprach-KI: Ausführliche Prompts verwenden**

Eine Sprach-KI kann dir beim Lernen helfen. Du kannst ...

- dir ein **Glossar** mit erweiterten Definitionen erstellen lassen.
- mit einem ausführlichen Prompt ein **Schema** begreifbar machen lassen.

#### **1 Ein Glossar erstellen: Hier will ich mir Fachbegriffe merken**

Zum Thema Energie gibt es viele Fachbegriffe. Man kann sie leicht wieder vergessen oder miteinander verwechseln, wenn man sie nicht häufig verwendet. Wie wäre es daher, dir ein Glossar erstellen zu lassen?

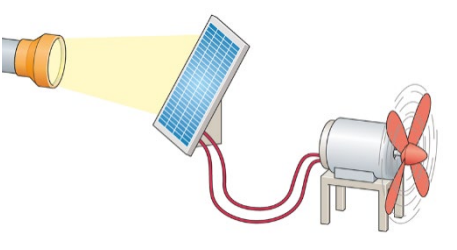

**Tipp 1:** Lass die Sprach-KI erweiterte Definitionen erstellen. Sie umfassen neben der Definition auch ein konkretes Beispiel und mögliche Verwechslungsgefahren mit anderen Fachbegriffen.

Du bist Tutor für Physik in der 9. Klasse. Erstelle mir Definitionen zu diesen Fachbegriffen: Energie, Energieformen, Bewegungsenergie, Höhenenergie, elektrische Energie, Spannenergie, Strahlungsenergie, chemische Energie, thermische Energie. Die Definitionen sollen sehr kurz sein. Anschließend soll ein sehr gutes konkretes Beispiel genannt werden. Anschließend soll ein Begriff genannt werden, mit dem man diesen Begriff leicht verwechseln kann.

**Tipp 2:** In diesem Beispiel ist dir vielleicht aufgefallen, dass die Sätze 2-mal mit "anschließend" anfangen und das Wort "Begriff" in einem Satz 2-mal vorkommt. Das ist nicht so schön, aber **eindeutig** und damit sinnvoll als Prompt.

**a)** Probiere nun diesen oder einen ähnlichen Prompt in einer Sprach-KI aus. Notiere das deiner Ansicht nach beste Ergebnis zu einem Fachbegriff.

**b)** Diskutiere mit anderen in der Klasse, was hier ein gutes Ergebnis ausmacht.

**Tipp 3:** Mit Copy & Paste kannst du dir diese Texte in eine eigene Datei kopieren, mit einer passenden Überschrift versehen und dir so mit der Zeit dein eigenes Fachbegriffe-Glossar zusammenstellen.

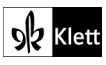

 $\overline{a}$ 

 $\overline{a}$ 

 $\overline{a}$ 

 $\overline{a}$ 

# **2 Ein Schema erstellen: Hier will ich das Thema Energietransport begreifen**

**Tipp 1:** Manche Prompts fallen ganz schön lang aus, vor allem dann, wenn man der Sprach-KI die Form der Darstellung übermitteln muss. Bei unserem Thema ist das beim Schema "Energietransportdiagramm" der Fall. Lies den dafür entwickelten Prompt durch. Er ist in vier typische Abschnitte unterteilt, die **Position**, **Aufgabe**, **Details** und **Stil** genannt werden:

- Du bist Tutor für Physik in der 9. Klasse.
- Erstelle ein Energietransportdiagramm für folgendes Beispiel: Eine Taschenlampe beleuchtet eine Solarzelle, die einen kleinen Ventilator antreibt. Erstelle drei weitere gute Beispiele, an denen ich das Schema Energietransportdiagramm lernen kann.
- Es geht um die Energieübertragung von einem Körper auf einen anderen Körper. Dieser Vorgang soll als Energietransportdiagramm dargestellt werden. Übernimm folgendes Schema für ein Energietransportdiagramm: Körper 1 (Energieform 1)  $\rightarrow$  Körper 2 (Energieform 2)  $\rightarrow$  Körper 3 (Energieform 3)  $+$  und so weiter. Hier ein konkretes Beispiel dazu: Muskel (Bewegungsenergie)  $\rightarrow$  Dynamo (elektrische Energie) Lampe (Strahlungsenergie).
- Verwende deutsche Begriffe für die Energieformen, also keine Begriffe wie potentielle oder kinetische Energie.
- **a)** Beschreibe die jeweilige Funktion der vier Abschnitte in einem Satz.

**b)** Probiere diesen Prompt in der Sprach-KI aus. Notiere und beurteile dein Ergebnis.

**Tipp 2:** Passe die Abschnitte **Position** und **Aufgabe** an deine Klassenstufe und dein Vorwissen zum Thema an. Orientiere dich bei den Abschnitten **Details** und **Stil** möglichst genau an den Begriffen und Darstellungen aus deinem Physikbuch.

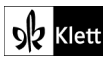

# **3 Die Sprach-KI sinnvoll nutzen: Hier will ich das KI-Tool bewerten**

**Tipp:** Immer wenn du die Sprach-KI als Lern-Tool genutzt hast, solltest du eine persönliche Bewertung durchführen. Sie besteht aus zwei Aspekten:

- 1. War das Lernen mit der KI für mich **motivierend**?
- 2. War das Lernen damit für mich **effizient**, habe ich also in der eingesetzten Zeit viel und nachhaltig gelernt und verstanden?
- **a)** Trage die Höhe der Motivation und der Effizienz der beiden durchgeführten Methoden in das Diagramm ein.

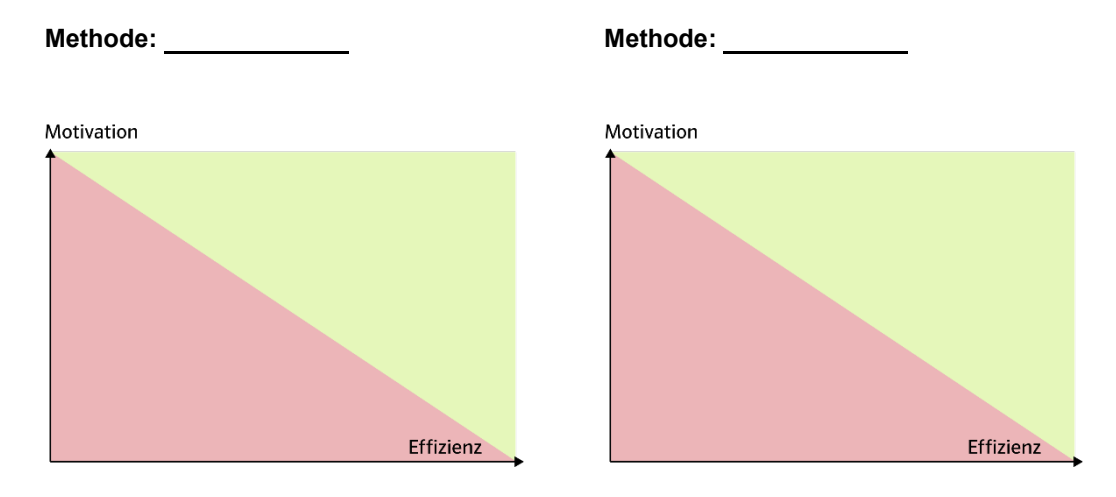

Die Farben im Hintergrund sind eine erste Hilfe zur Einschätzung: grüner Bereich – eher gut roter Bereich – eher schlecht

**b)** Ziehe für dich den passenden Rückschluss, ob du eine Methode dauerhaft nutzen möchtest.

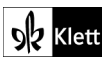

# **Sprich mit der Sprach-KI: Ausführliche Prompts verwenden – Lösungen**

Eine Sprach-KI kann dir beim Lernen helfen. Du kannst ...

- dir ein **Glossar** mit erweiterten Definitionen erstellen lassen.
- mit einem ausführlichen Prompt ein **Schema** begreifbar machen lassen.

### **1 Ein Glossar erstellen: Hier will ich mir Fachbegriffe merken**

Zum Thema Energie gibt es viele Fachbegriffe. Man kann sie leicht wieder vergessen oder miteinander verwechseln, wenn man sie nicht häufig verwendet. Wie wäre es daher, dir ein Glossar erstellen zu lassen?

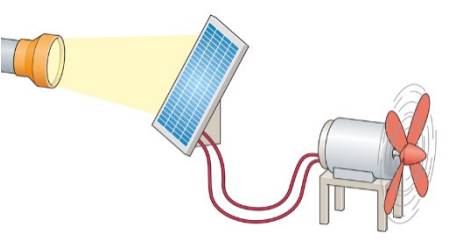

**Tipp 1:** Lass die Sprach-KI erweiterte Definitionen erstellen. Sie umfassen neben der Definition auch ein konkretes Beispiel und mögliche Verwechslungsgefahren mit anderen Fachbegriffen.

Du bist Tutor für Physik in der 9. Klasse. Erstelle mir Definitionen zu diesen Fachbegriffen: Energie, Energieformen, Bewegungsenergie, Höhenenergie, elektrische Energie, Spannenergie, Strahlungsenergie, chemische Energie, thermische Energie. Die Definitionen sollen sehr kurz sein. Anschließend soll ein sehr gutes konkretes Beispiel genannt werden. Anschließend soll ein Begriff genannt werden, mit dem man diesen Begriff leicht verwechseln kann.

**Tipp 2:** In diesem Beispiel ist dir vielleicht aufgefallen, dass die Sätze 2-mal mit "anschließend" anfangen und das Wort "Begriff" in einem Satz 2-mal vorkommt. Das ist nicht so schön, aber **eindeutig** und damit sinnvoll als Prompt.

**a)** Probiere nun diesen oder einen ähnlichen Prompt in einer Sprach-KI aus. Notiere das deiner Ansicht nach beste Ergebnis zu einem Fachbegriff.

Mögliche Antwort zum Begriff Bewegungsenergie:

Definition: Die Energie, die ein Körper aufgrund seiner Bewegung besitzt.

Beispiel: Ein fahrendes Auto hat Bewegungsenergie.

Verwechslungsgefahr: Geschwindigkeit

**b)** Diskutiere mit anderen in der Klasse, was hier ein gutes Ergebnis ausmacht.

### Mögliche Antworten:

- gute Gliederung (Definition, Beispiel, Verwechslungsgefahr)
- präzise, knappe Definition und allgemein bekanntes Beispiel
- **•** Schlagworte bei Verwechslungsgefahr

**Tipp 3:** Mit Copy & Paste kannst du dir diese Texte in eine eigene Datei kopieren, mit einer passenden Überschrift versehen und dir so mit der Zeit dein eigenes Fachbegriffe-Glossar zusammenstellen.

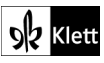

# **2 Ein Schema erstellen: Hier will ich das Thema Energietransport begreifen**

**Tipp 1:** Manche Prompts fallen ganz schön lang aus, vor allem dann, wenn man der Sprach-KI die Form der Darstellung übermitteln muss. Bei unserem Thema ist das beim Schema "Energietransportdiagramm" der Fall. Lies den dafür entwickelten Prompt durch. Er ist in vier typische Abschnitte unterteilt, die **Position**, **Aufgabe**, **Details** und **Stil** genannt werden:

- Du bist Tutor für Physik in der 9. Klasse.
- Erstelle ein Energietransportdiagramm für folgendes Beispiel: Eine Taschenlampe beleuchtet eine Solarzelle, die einen kleinen Ventilator antreibt. Erstelle drei weitere gute Beispiele, an denen ich das Schema Energietransportdiagramm lernen kann.
- Es geht um die Energieübertragung von einem Körper auf einen anderen Körper. Dieser Vorgang soll als Energietransportdiagramm dargestellt werden. Übernimm folgendes Schema für ein Energietransportdiagramm: Körper 1 (Energieform 1)  $\rightarrow$  Körper 2 (Energieform 2)  $\rightarrow$  Körper 3 (Energieform 3)  $+$  und so weiter. Hier ein konkretes Beispiel dazu: Muskel (Bewegungsenergie)  $\rightarrow$  Dynamo (elektrische Energie) Lampe (Strahlungsenergie).
- Verwende deutsche Begriffe für die Energieformen, also keine Begriffe wie potentielle oder kinetische Energie.
- **a)** Beschreibe die jeweilige Funktion der vier Abschnitte in einem Satz.

Abschnitt 1 Position: Die Sprach-KI bekommt eine Rolle (Position) zugewiesen.

Abschnitt  $2 \rightarrow$  Aufgabe: Die zu bearbeitende Aufgabe wird genannt.

Abschnitt 3 → Details: Das Thema wird genauer beschrieben und die Darstellung

des Schemas (Energietransportdiagramms) wird genau festgelegt (mit Beispiel).

Abschnitt  $4 \rightarrow$  Stil: Die sprachliche Darstellung wird bestimmt.

**b)** Probiere diesen Prompt in der Sprach-KI aus. Notiere und beurteile dein Ergebnis.

Taschenlampe (Lichtenergie) Solarzelle (elektrische Energie)

 $\rightarrow$  Ventilator (Bewegungsenergie)

Das Schema ist gut und erfüllt die Vorgaben.

Es wäre besser gewesen, wenn die Sprach-KI den Begriff Strahlungsenergie

statt Lichtenergie verwendet hätte. Das muss ich korrigieren.

**Tipp 2:** Passe die Abschnitte **Position** und **Aufgabe** an deine Klassenstufe und dein Vorwissen zum Thema an. Orientiere dich bei den Abschnitten **Details** und **Stil** möglichst genau an den Begriffen und Darstellungen aus deinem Physikbuch.

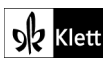

## **3 Die Sprach-KI sinnvoll nutzen: Hier will ich das KI-Tool bewerten**

**Tipp:** Immer wenn du die Sprach-KI als Lern-Tool genutzt hast, solltest du eine persönliche Bewertung durchführen. Sie besteht aus zwei Aspekten:

- 1. War das Lernen mit der KI für mich **motivierend**?
- 2. War das Lernen damit für mich **effizient**, habe ich also in der eingesetzten Zeit viel und nachhaltig gelernt und verstanden?
- **a)** Trage die Höhe der Motivation und der Effizienz der beiden durchgeführten Methoden in das Diagramm ein.

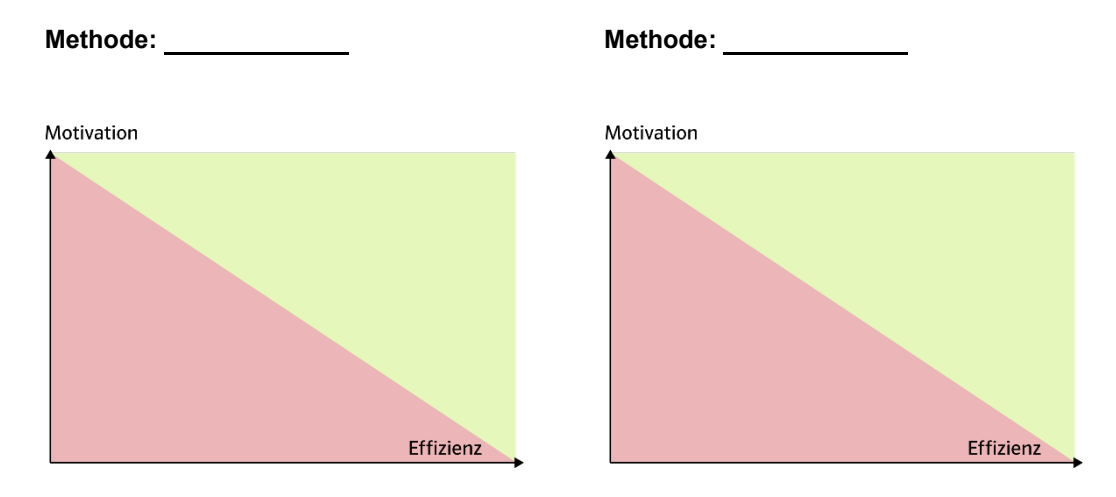

Die Farben im Hintergrund sind eine erste Hilfe zur Einschätzung: grüner Bereich – eher gut roter Bereich – eher schlecht

**b)** Ziehe für dich den passenden Rückschluss, ob du eine Methode dauerhaft nutzen möchtest.

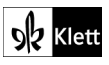